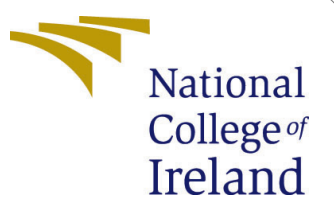

# Configuration Manual

MSc Research Project Data Analytics

## Preethi Belur Ramesh Student ID: x20180101

School of Computing National College of Ireland

Supervisor: Bharat Agarwal

#### National College of Ireland Project Submission Sheet School of Computing

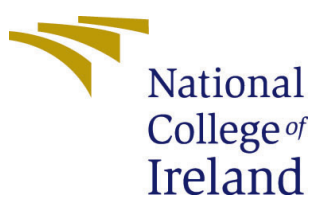

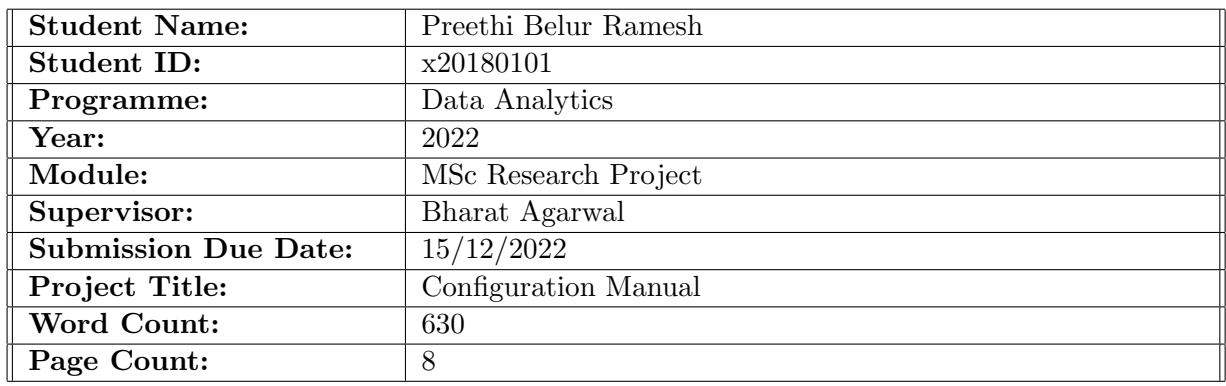

I hereby certify that the information contained in this (my submission) is information pertaining to research I conducted for this project. All information other than my own contribution will be fully referenced and listed in the relevant bibliography section at the rear of the project.

ALL internet material must be referenced in the bibliography section. Students are required to use the Referencing Standard specified in the report template. To use other author's written or electronic work is illegal (plagiarism) and may result in disciplinary action.

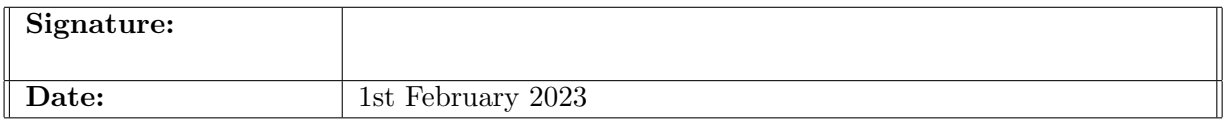

#### PLEASE READ THE FOLLOWING INSTRUCTIONS AND CHECKLIST:

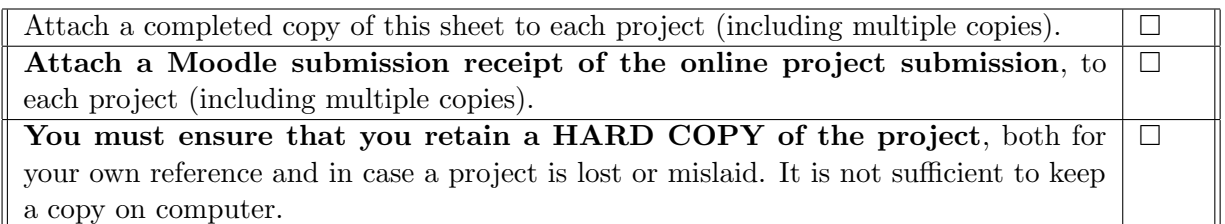

Assignments that are submitted to the Programme Coordinator office must be placed into the assignment box located outside the office.

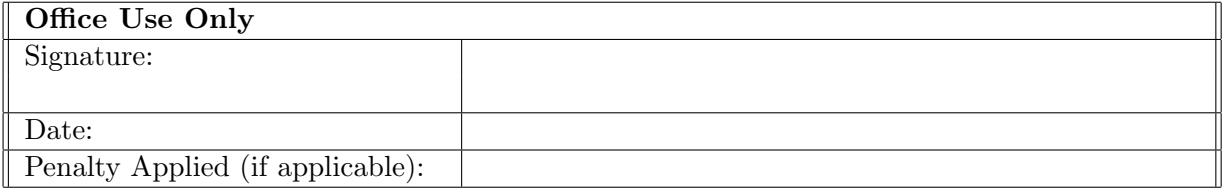

## Configuration Manual

#### Preethi Belur Ramesh x20180101

### 1 Introduction

The configuration manual contains software and hardware configurations, libraries and highlights the important code snippets of each process carried out in the implementation. This documentation is aimed to help replicating the research project - A Machine Learning Based Approach to Predict the Species-Habitat Relationship in Australia

### 2 System Requirements

#### 2.1 Hardware Requirements

<span id="page-2-0"></span>The Hardware requirements is shown in Table [1,](#page-2-0)

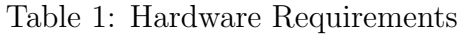

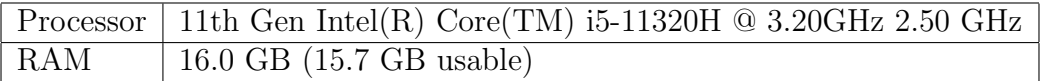

#### 2.2 Software Requirements

<span id="page-2-1"></span>The R software is mainly used and Table [2,](#page-2-1) depicts all the R related software used in this research.

| Software Type        | <b>Software Name</b> | <b>Version</b>      |
|----------------------|----------------------|---------------------|
| IDE.                 | RStudio              | 2021.09.2 Build 382 |
| Programming Language | R.                   | 4.1.2               |
| Web Framework        | <b>R</b> shiny       | 1.7.2               |
| Notebook             | Rmarkdown            | 2.17                |

Table 2: Software and Versions

#### 2.2.1 Libraries and Packages

Table [3](#page-3-0) depicts all the libraries/packages with versions that were installed for the research project.

<span id="page-3-0"></span>

| Library        | Description                                   | <b>Version</b> |
|----------------|-----------------------------------------------|----------------|
| Raster         | Used to analyze and model geographic data     | $3.5 - 21$     |
| sdm            | Species Distribution Modelling                | $1.1 - 8$      |
| <sub>S</sub> p | Contains classes and methods for spatial data | $1.4 - 6$      |
| usdm           | Uncertainity analysis for SDM                 | $1.1 - 18$     |
| ggplot2        | Data Visualization                            | 3.3.5          |
| dplyr          | Data Manipulation                             | 1.0.7          |

Table 3: Libraries, Description and Versions

### 3 Research Implementation

### 3.1 Data Extraction

The Biodiversity datasets are obtained from GBIF<sup>[1](#page-3-1)</sup>. To access the open source occurrence data, it is necessary to register and login to the user account (shown in Figure [1\)](#page-3-2).

<span id="page-3-2"></span>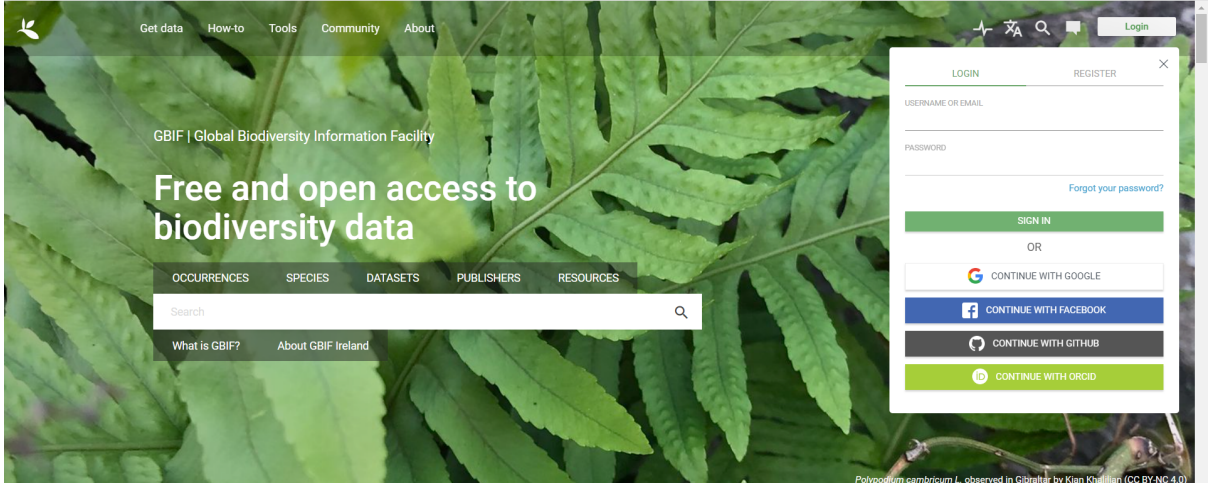

Figure 1: Accessing GBIF Account to Get Biodiversity Data

To access the occurrence data of Australian Birds and Frogs, queries are run with conditions depicted in Figures [2a](#page-3-3) and [2b.](#page-3-3)

<span id="page-3-3"></span>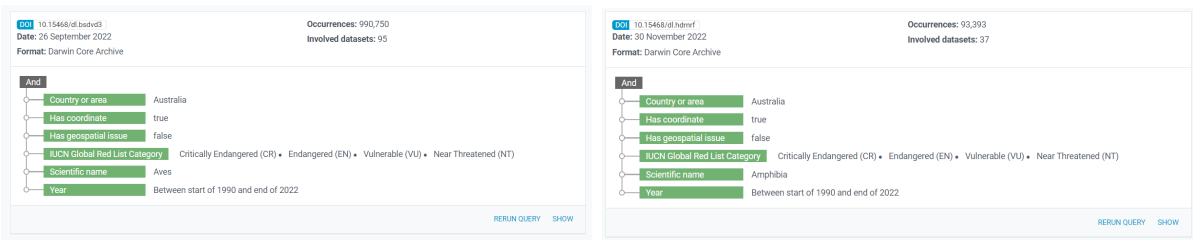

(a) Query to Obtain Bird Data (b) Query to Obtain Frog Data

Figure 2: Biodiversity Data Extraction

The queries are run using the Darwin Core Archive Format and are downloaded as a zip folder (Figure [3](#page-4-0) ). The text file named occurrence.txt contains the biodiversity data which is opened using the code snippet in Figure [4](#page-4-1)

<span id="page-3-1"></span><sup>1</sup>https://www.gbif.org/

<span id="page-4-0"></span>

| File Commands Tools Favorites Options Help                                                          |                                                   |                         |                         |       |  |  |  |
|----------------------------------------------------------------------------------------------------|---------------------------------------------------|-------------------------|-------------------------|-------|--|--|--|
| $=$<br>Add<br><b>Extract To</b><br><b>Delete</b><br><b>Test</b><br><b>View</b>                      | i<br>≮<br>$\mathcal{L}$<br>Wizard<br>Info<br>Find | VirusScan Comment       | m<br><b>SFX</b>         |       |  |  |  |
| 0183438-220831081235567 (1).zip - ZIP archive, unpacked size 278,140,450 bytes<br>个<br>$\checkmark$ |                                                   |                         |                         |       |  |  |  |
| $\overline{\phantom{a}}$<br>Name                                                                    | Size<br>Packed Type                               |                         | Modified                | CRC32 |  |  |  |
| ▅.                                                                                                  |                                                   | File folder             |                         |       |  |  |  |
| dataset                                                                                             | 200,626                                           | 60,393 File folder      |                         |       |  |  |  |
| citations.txt                                                                                       | 6,544                                             | 1,743 Text Document     | 30-11-2022 11: 03F4658D |       |  |  |  |
| $\overline{\mathbf{a}}$ meta.xml                                                                    | 38,193                                            | 3,996 XML Source File   | 30-11-2022 11: 60A459DF |       |  |  |  |
| metadata.xml                                                                                        | 4,831                                             | 1,874 XML Source File   | 30-11-2022 11: 863C50B9 |       |  |  |  |
| $\equiv$ multimedia.txt                                                                             | 700,065                                           | 78,930 Text Document    | 30-11-2022 11: 4106D574 |       |  |  |  |
| occurrence.txt                                                                                      | 154,290,943                                       | 9,992,809 Text Document | 30-11-2022 11: FE305350 |       |  |  |  |
| rights.txt                                                                                          | 4,615                                             | 971 Text Document       | 30-11-2022 11: F06C774C |       |  |  |  |
| verbatim.txt                                                                                        | 122,894,633                                       | 8,224,983 Text Document | 30-11-2022 11: 046B4C67 |       |  |  |  |
|                                                                                                    |                                                   |                         |                         |       |  |  |  |
|                                                                                                    |                                                   |                         |                         |       |  |  |  |
|                                                                                                    |                                                   |                         |                         |       |  |  |  |
|                                                                                                    |                                                   |                         |                         |       |  |  |  |
|                                                                                                    |                                                   |                         |                         |       |  |  |  |
|                                                                                                    |                                                   |                         |                         |       |  |  |  |
|                                                                                                    |                                                   |                         |                         |       |  |  |  |
|                                                                                                    |                                                   |                         |                         |       |  |  |  |
|                                                                                                    |                                                   |                         |                         |       |  |  |  |
|                                                                                                    |                                                   |                         |                         |       |  |  |  |
|                                                                                                    |                                                   |                         |                         |       |  |  |  |
| $\blacksquare$                                                                                      | Total 1 folder, 7 files, 278,140,450 bytes        |                         |                         |       |  |  |  |

Figure 3: Biodiversity Data : Contents of the Zip Folder

 $\equiv$ 

```
## Obtaining the Biodiversity Data<br>```{r}
occurrence <- read.delim("~/occurrence.txt")
occurrencefrogs <- read.delim("~/occurrencefrogs.txt")
```
Figure 4: Code Snippet to Extract Data from the Text File

The present and future climate variables also called as bio-climatic variables are ob-tained from WorldClim<sup>[2](#page-4-2)</sup>. The data is obtained programmatically using the code in Figure [5.](#page-4-3) The future climate data is also obtained in the similar fashion represented in Figure [6.](#page-5-0)

```
## Historic Climate Data
   \{r\}\otimes \blacksquaremyExpl<-raster::getData('worldclim', var='bio', res=5)
names(myExpl) <- c("Annual Mean Temp", "Mean Diurnal Range", "Isothermality", "Temp Seasonality",
                     "Max Temp of Warmest", "Min Temp of Coldest", "Temp
Annual Range",
                     "Mean Temp of Wettest Quarter", "Mean Temp of Driest
Quarter".
                     "Mean Temp of Warmest Quarter", "Mean Temp of Coldest
Quarter",
                     "Annual Precip", "Precip of Wettest Month", "Precip of
Driest Month",
                     "Precip Seasonality", "Precip of Wettest Quarter",
"Precip of Driest Quarter",<br>"Precip of Warmest Quarter", "Precip of Coldest"
Quarter")
```
Figure 5: Code Snippet to Obtain Historical Climate Data

<span id="page-4-2"></span><sup>2</sup>https://worldclim.org/

```
# Future Climate Data
  \{r\}biof <- raster::getData('CMIP5',var="bio",res="5",rcp=85,model="AC",year=
70)
```
Figure 6: Code Snippet to Obtain Future Climate Data

#### 3.2 Data Transformation

occurrence\$individualCount>5)

The biodiversity data are pre-processed by changing the datatypes of the coordinates column and removing erroneous records shown in Figure [7](#page-5-1) and Figure [8.](#page-5-2)

```
## Transforming Spatial Data (Birds)
   \{r\}⊕ ≚ ▶
typeof(occurrence$decimalLatitude)
occurrence$decimalLatitude <- as.double(occurrence$decimalLatitude)
occurrence$occurrenceStatus <- factor(occurrence$occurrenceStatus, levels
= c("PREST", "ABSENT"), labels = <math>c(1, 0)</math>)occurrence$occurrenceStatus
                                                                    கி
                                                                        \times \times\cdots {r}
                                                                     63 Y
# Check and exclude irrelevant record
occurrence <- subset(occurrence, !is.na(occurrence$decimalLongitude) &
!is.na(occurrence$decimalLatitude)
```
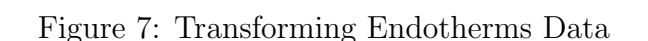

& !is.na(occurrence\$individualCount) &

```
## Transforming Spatial Data (Frogs)<br>```{r echo=TRUE}
                                                                          \otimes \blacksquare \blacktrianglerighttypeof(occurrencefrogs$decimalLongitude)
occurrencefrogs$occurrenceStatus <-
factor (occurrencefrogs $occurrenceStatus, levels = c("PRESENT", "ABSENT"),
labels = c(1, 0))
occurrencefrogs$occurrenceStatus
occurrencefrogs <- subset(occurrencefrogs,
!is.na(occurrencefrogs$decimalLongitude) &
!is.na(occurrencefrogs$decimalLatitude)
                       & !is.na(occurrencefrogs$individualCount) &
occurrencefrogs$individualCount>5)
```
Figure 8: Transforming Ectotherms Data

The dataframes containing the birds and frogs occurrence data are converted into a spatial points dataframe (represented in Figures [9](#page-6-0) and [10](#page-6-1) ).

```
## Converting into Spatial Dataframe (Birds)<br>```{r}
                                                                                                       ≍.
occur <- birdsgeo1[.c('decimalLongitude'.'decimalLatitude',<br>'species','occurrenceStatus')]
coordinates (occur) <- ~decimalLongitude + decimalLatitude
```
Figure 9: Converting Birds Data into a Spatial Points DataFrame

```
## Converting into Spatial Dataframe (frogs)
  \{r\}occurfrogs <- occurrencefrogs[.c('decimalLongitude','decimalLatitude'
'species'.'occurrenceStatus')]
coordinates(occurfroqs) < -\alphadecimalLongitude + decimalLatitude
```
Figure 10: Converting Frogs Data into a Spatial Points DataFrame

#### 3.3 Models and Replication

The species distribution models are generated using  $sdm$  library (Naimi and Araújo; [2016\)](#page-9-1) in R [\(Team et al.; 2013\)](#page-9-2). Figure [11](#page-6-2) shows the code snippet to create SDM object which is created for each species group including parameters such as predictors, dependent variable, and pseudo-absences.

```
## Creation of SDM Object
   \{r\}dataobject <- sdmData(occurrenceStatus \sim., data_sp, predictors = bioc, bg =
list(method='qRandom', n=15))dataobject
```
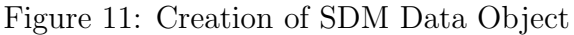

Figure [12](#page-6-3) shows the code snippet used to create models using tree-based ML methods, Random Forest (RF) and Boosted Regression Trees (BRT). The replication of models using 5-fold cross-validation having training and dependent test data maintained at 4:1 ratio.

```
##Models generated using RF and BRT
  `{r}
mod1 <- sdm(occurrenceStatus~..d,
methods=c('brt','rf'),replication=c("cv"),cv.folds = 5,test.p=20,n=3)
mod1
```

```
Figure 12: Models generated using RF and BRT
```
To obtain the response curves that indicate the climate variables mainly responsible for habitat changes are obtained by generating a model that combines all species. Figure [13](#page-7-0) show the code snippet of the combined model and response curves.

```
## Response Curves
   \{r\}rcurve(combined_model, id=1:30)
```
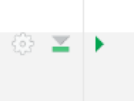

Figure 13: Code snippet to capture response curves

#### 3.4 Evaluation and Visualization

The Visualization plots are generated to discern the results better. Figure [14](#page-7-1) depicts the code snippet to generate lollipop graphs that is used to illustrate the TSS performance across all species group.

```
\cdots {r}
                                                                                              ⊚ ≥ ▶
library(ggplot2)
# Create data
data <- data.frame(
data <- data.irame(<br>Species=c("Amytornis","Calyptorhynchus","Neophema","Aphelocephala","Dasyornis","Zand<br>a","Acanthiza","Melithreptus","Oreoscopus","Xanthomyza","Stagonopleura","Sericornis","<br>Callocephalon","Atrichornis","
  TSS=c(0.81,0.92,0.9,0.78,1,0.93,1,0.99,1,0.98,0.9,1,0.95,1,0.93)
# Horizontal version
p1<- ggplot(data, aes(x=Species, y=TSS)) +
  geom_segment(\overline{asc}(x)=Species, xend=Species, y=0.6, yend=TSS), color='#d15c00") +geom_point(color="#d15c00", size=4, alpha=0.6) +
  thene_{list}() +coord_flip() +theme(
     panel.grid.major.y = element_blank(),panel.border = element_b1ank(),
     axis. ticks.y = element_b1ank(),
     panel.background = element_rect(fill="#ebebeb"),
     plot.\background = element\_rect(fill="+tebebeb")\#axis.title.x = element_test(co0or="#d15c00"),
     #axis.title.y = element_text(color="#d15c00'
     #plot.title = "True Skill Statistics - RF"
  \mathcal{L}p1 + ggtitle("True Skill Static - RF") + theme(plot.title = element_test(hjust =(0.5))
```
Figure 14: Code Snippet to Generate Lollipop Plot to Show RF Performance

Figures [15a, 15b](#page-8-0) represent the Rshiny framework used to display different evaluations that are threshold-dependent and independent in a user friendly manner. This is a built-in feature of the sdm package.

#### 3.5 Forecast Species Distribution Using Ensemble Technique

Figure [16](#page-8-1) represents the code snippet to forecast the species distribution based on present and future climate scenarios. Ensemble modelling techniques are included to project the distributions using weighted evaluation methods. A combined model containing models of all species is used to generate the response curves for both endotherms and ectotherms.

<span id="page-8-0"></span>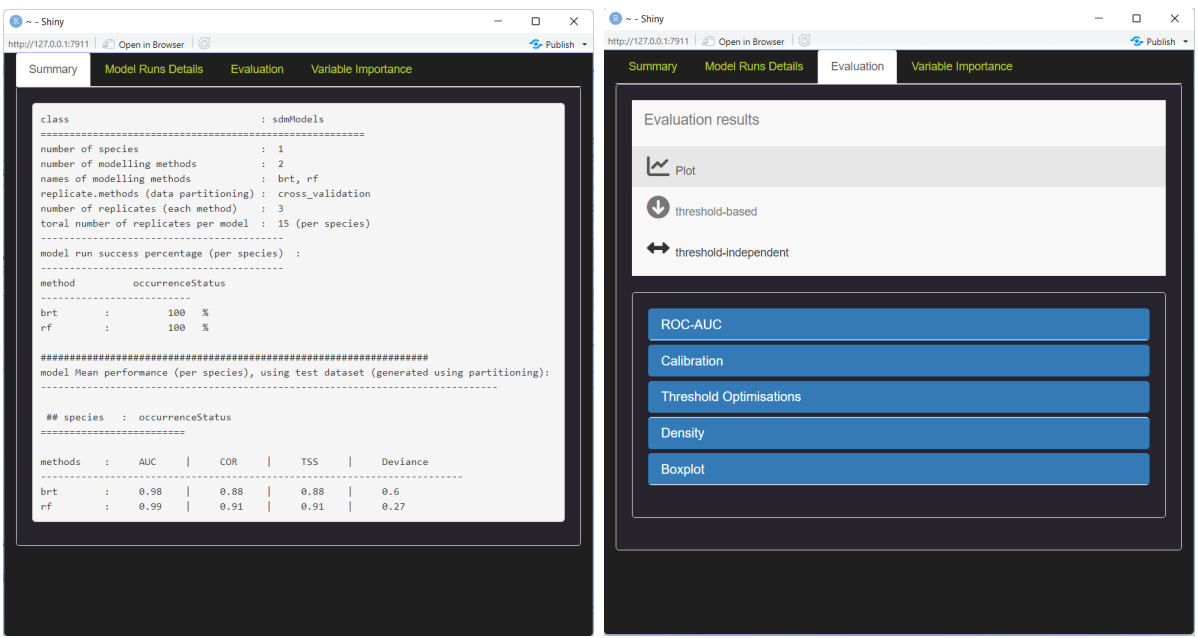

(a) Rshiny: Summary of Model Performance (b) Rshiny: Various Evaluation Results

Figure 15: Graphical User Interface in sdm package

```
## Species Distribution forecast
  \frac{1}{2}63 ≥ ▶
pc < - predict(mc, bioc, filename="pc. img")
plot(pc)pred1 <- ensemble(mc,pc,filename='enc.img',setting=list(method='weighted',stat='tss
 , opt=2))pred2 <- ensemble(mc,pc,filename='enc1.img',setting=list(method='weighted',stat='au
C')plot(pred1)
plot(pred2)
\cdots {r}
                                                                                               63 ≥ 1
biof <- raster::getData('CMIP5'.var="bio".res="5".rcp=45.model="AC".year=70)
bioff <- crop(biof, extent(112.9211, 159.1092, -55.11694, -9.142176))
plot(bioff)
plot(bloff) <- c("bio1", "bio2", "bio3", "bio4",<br>"bio5", "bio6", "bio7",<br>"bio8", "bio6", "bio7",<br>"bio10", "bio11",<br>"bio12", "bio13", "bio14",<br>"bio15", "bio15", "bio17",
                        , 01010, croid<br>"bio18", "bio19")
pf \leftarrow predict(mc, bioff, fil'ename='pff. img")pred3 < - ensemble(mc, pf, 'encc2.img'
                     setting=list(method='weighted',stat='tss',opt=2))
plot(pred3)
pred4 <- ensemble(mc,pf,'enc3.img',
                     setting=list(method='weighted',stat='AUC'))
plot(pred4)
k kir
```
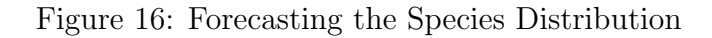

## <span id="page-9-0"></span>References

<span id="page-9-1"></span>Naimi, B. and Araújo, M. B. (2016). sdm: a reproducible and extensible r platform for species distribution modelling., Ecography, John Wiley Sons, Ltd 39: 368–375.

<span id="page-9-2"></span>Team, R. C. et al. (2013). R: A language and environment for statistical computing.